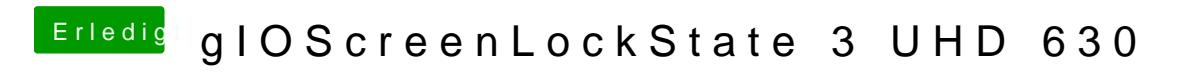

Beitrag von EaseYourPain vom 31. Dezember 2018, 13:04

Habt ihr schon @naphics inject nid tel 6080er für Coffeluake?